# **Universidad Tecnológica Nacional Facultad Regional Córdoba**

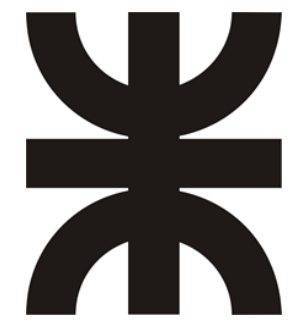

# **Ingeniería en Sistemas de Información**

# **Cátedra: Proyecto Final**

### **LUPIFY**

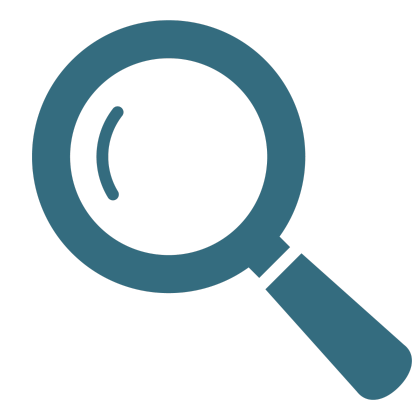

# **PAPER Y PÓSTER**

**Curso: 5K4**

**Grupo 5:**

- **● 82353 – Ardiles, Micaela – ardilesmicaela@gmail.com**
- **● 81980 – Avila, Pilar – piliavila01@gmail.com**
- **● 84335 – Delizia, Tomás – tomidelizia@gmail.com**
- **● 82585 – Limonta, Agustín – agustinlimonta@gmail.com**

**Docentes:**

- **● Jaime, María Natalia**
- **● D'Agostino, José Luis**

# LUPIFY Q

Lupify es una aplicación mobile que potencia la colaboración entre usuarios y la búsqueda en Internet. Esta sinergia entre la comunidad y la tecnología nos permite realizar la búsqueda de productos de manera más dinámica y satisfactoria.

# *iQUÉ PODÉS HACER EN LA APP?*

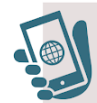

**BUSCÁ PRODUCTOS EN** LA APP O EN INTERNET

**UBLICÁ LO QUE BUSCÁS EN LA PLATAFORMA** 

**RECIBÍ NOTIFICACIONES CUANDO TE AYUDAN** 

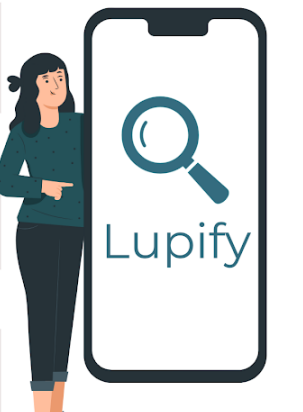

**CANJEÁ TUS LUPITAS POR DESCUENTOS** 

**AYUDÁ A OTROS PARA** 

**GANAR LUPITAS** 

**SEGUÍ TUS PUBLICACIONES FAVORITAS** 

# TECNOLOGÍAS Y HERRAMIENTAS METODOLOGÍA  $D - T$  $\bigcirc$   $\leftarrow$   $\vee$

UNIVERSIDAD TECNOLÓGICA NACIONAL **FACULTAD REGIONAL CÓRDOBA DOCENTES** Asignatura: Proyecto Final

Curso: 5K4

· Jaime, María Natalia

Año: 2023 · D'Agostino, José Luis

#### **AUTORES**

- · Ardiles, Micaela. ardilesmicaela@gmail.com
- · Avila, Pilar. piliavila01@gmail.com
- · Delizia, Tomás. tomidelizia@gmail.com
- · Limonta, Agustín. agustinlimonta@gmail.com

#### **Lupify Buscar un producto nunca fue más fácil**

#### **Ardiles, Micaela Avila, Pilar Delizia, Tomás Limonta, Agustin** *Universidad Tecnológica Nacional, Facultad Regional Córdoba*

#### **Abstract**

*En el marco de la asignatura Proyecto Final de carrera de Ingeniería en Sistemas de Información surgió el sistema Lupify, que brindó a las personas una solución integral y eficiente para la búsqueda de productos. Este sistema no sólo resolvió la desafiante tarea de encontrar productos, sino que también premió la participación activa de los usuarios a través de su innovador sistema de puntos y descuentos.*

*En lo que respecta a su desarrollo, Lupify consistió en una aplicación móvil-híbrida que combinó la metodología ágil "Scrum" con tecnologías innovadoras como Flutter y un diseño centrado en el usuario.*

#### **Palabras Clave**

Producto - Búsqueda - Metabuscador - Foro colaborativo - Sistema Móvil - Descuentos - Puntos

#### **Introducción**

La sociedad actual se enfrenta comúnmente el desafío de encontrar un producto específico sin saber exactamente dónde buscarlo. Esta situación se manifiesta en diversas categorías de búsqueda, como ropa y accesorios, computación, calzado, celulares, entre otros. A menudo, las personas recurren a diferentes redes sociales, tiendas físicas y a la ayuda de familiares o amigos para encontrar lo que necesitan.

Ante esta problemática, surge "Lupify", un sistema diseñado para simplificar el proceso de búsqueda de productos, ofreciendo a los usuarios un único lugar donde realizar sus consultas.

Dentro de la plataforma, los usuarios cuentan con dos opciones para buscar productos: utilizando un metabuscador que busca en Internet el producto en una variedad de tiendas virtuales, o creando

publicaciones en las que describen lo que están buscando, dentro de las cuales otros usuarios pueden interactuar para brindar ayudas.

Además de facilitar la localización de productos, "Lupify" busca promover la cooperación entre los usuarios, incentivando la participación activa en la resolución de las consultas de otros. Es por esto que cada vez que un usuario ayuda a otro a resolver su búsqueda, se le otorgan "Lupitas". Las mismas forman parte de un sistema de puntos donde pueden canjearse por descuentos o distintos beneficios.

El objetivo principal de esta aplicación es hacer del proceso de búsqueda de productos menos tedioso y más eficiente.

A continuación se detallan la metodología, técnicas y herramientas utilizados para el desarrollo del proyecto. Luego, se describen los resultados que se han obtenido y por último se presenta una discusión y conclusión del trabajo, donde se explican los objetivos logrados y las necesidades a futuro.

#### **Elementos de trabajo y metodología**

La metodología optada para el proyecto fue ágil, tomando elementos del marco de trabajo Scrum [1], con el objetivo de entregar valor de manera rápida y constante. Se estableció una duración de la iteración de dos semanas y los roles de Scrum Master y Product Owner fueron rotando entre los miembros del equipo. Además, se implementaron las ceremonias de Sprint Planning, Sprint Review y Sprint Retrospective.

#### *Herramientas*

La gestión del proyecto y seguimiento de incidencias se realizó con el software Jira en su versión gratuita. Por otro lado, para la gestión de configuración del producto se utilizó GitHub con el flujo de trabajo Gitflow para la gestión de ramas [2] y un enfoque "feature-first" para la organización de los directorios [3]. En lo referido a la documentación, se empleó Google Drive, de manera de poder acceder y editar archivos de manera colaborativa entre los integrantes del equipo. Finalmente, el entorno de desarrollo utilizado incluyó IntelliJ IDEA Ultimate para la implementación de los servicios web, y Visual Studio Code para la aplicación móvil.

#### *Arquitectura del sistema*

El producto contó con una aplicación móvil híbrida construida con Flutter, un framework de programación de código libre, escrito por Google, para la creación de aplicaciones multiplataforma [4].

Por otro lado, se debió implementar una API (interfaz de programa de aplicación) que siguió la arquitectura REST ( transferencia de estado representacional) para el intercambio de información de manera segura a través de Internet [5]. Esta fue desarrollada con el framework Spring, y en ella se expusieron servicios, se realizó la mayor parte de lógica de negocio y la comunicación con la base de datos [6]. Para el despliegue de la API en la nube se utilizó una licencia educativa de Heroku [7].

En cuanto a la persistencia de los datos, se optó por utilizar una base de datos no relacional, alojada utilizando los servicios gratuitos de MongoDB Atlas [8].

Finalmente, la aplicación hizo uso de Firebase, una plataforma de desarrollo de Google [9]. En particular, se utilizaron los servicios de autenticación para gestionar los accesos de los usuarios, de hosting para desplegar la aplicación móvil, de mensajería para el envío de notificaciones push y de almacenamiento para el alojamiento de imágenes de productos y de los usuarios.

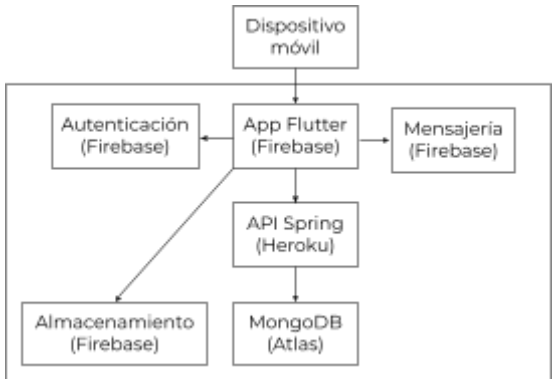

Figura 1. Arquitectura del sistema

#### **Resultados**

El producto resultante de este proyecto fue Lupify, una aplicación que se basó en la participación activa de los usuarios y el uso de internet para facilitar la búsqueda dinámica de productos. Los usuarios del sistema interactuaron entre sí mediante el intercambio de preguntas y respuestas, lo que les permitió ayudarse mutuamente en la búsqueda de productos. Además, la aplicación permitió realizar búsquedas en diferentes sitios web de forma instantánea, en las cuales se indicó dónde podían encontrar los productos buscados.

Lupify se destacó por su cuidado diseño de experiencia de usuario, ofreciendo una interfaz intuitiva y altamente usable para una experiencia fluida y satisfactoria.

#### **Discusión**

La aplicación no tiene límites en cuanto a sus posibilidades de crecimiento, de mejora y de adaptación a las necesidades cambiantes de la comunidad de usuarios. En relación al panorama actual, existen diversos sistemas desarrollados con el propósito de fomentar la colaboración entre usuarios. Sin embargo, a diferencia de Lupify, el enfoque de los mismos es más amplio, abarcando discusiones sobre temáticas variadas y resolución de problemas en general. Enfocarse en un nicho en particular logra optimizar y personalizar la plataforma para brindar una experiencia más relevante a los usuarios involucrados en la búsqueda de productos.

Otro aspecto diferenciador de Lupify, que radica en una de sus opciones para la búsqueda de productos, es la utilización de Web Scraping, también conocido como extracción web o recolección de datos. Según Zhao [10], es una técnica para extraer datos de la World Wide Web y guardarlos en un sistema de archivos o base de datos para su posterior recuperación o análisis. Esta herramienta resulta útil para poder traer los resultados del producto buscado por el usuario de distintos sitios web, y facilitar la comparación de distintas tiendas.

#### **Conclusión**

Lupify es una aplicación móvil híbrida que ofrece una solución integral y eficiente para la búsqueda de productos. Su metabuscador rastrea diversas tiendas virtuales, mientras que el foro colaborativo permite a los usuarios ayudarse mutuamente. No solo eso, sino que además el sistema de puntos y descuentos incentiva la participación activa. Puede decirse que, a través de la adaptación de la metodología ágil Scrum, junto con otras herramientas y técnicas, se logra un desarrollo exitoso, y Lupify demuestra su valor para mejorar la experiencia de búsqueda de productos y potencial en cuanto a expansión a futuro.

#### **Agradecimientos**

Al Ingeniero Jose Luis D'Agostino, por su colaboración como tutor durante toda la realización del proyecto y a los demás docentes de la cátedra de "Proyecto Final"

También a los familiares y amigos de todos los miembros del equipo, por su apoyo incondicional en todo momento.

#### **Referencias**

[1] Schwaber, K., & Sutherland, J. (2020, Noviembre). *La Guía de Scrum*. Scrum Guides. Obtenido el 24 de Julio de 2023, de [https://scrumguides.org/docs/scrumguide/v](https://scrumguides.org/docs/scrumguide/v2020/2020-Scrum-Guide-Spanish-Latin-South-American.pdf)

[2020/2020-Scrum-Guide-Spanish-Latin-So](https://scrumguides.org/docs/scrumguide/v2020/2020-Scrum-Guide-Spanish-Latin-South-American.pdf) [uth-American.pdf](https://scrumguides.org/docs/scrumguide/v2020/2020-Scrum-Guide-Spanish-Latin-South-American.pdf)

- [2] Atlassian. *Gitflow Workflow*. Atlassian. Obtenido el 24 de Julio de 2023, de [https://www.atlassian.com/git/tutorials/com](https://www.atlassian.com/git/tutorials/comparing-workflows/gitflow-workflow) [paring-workflows/gitflow-workflow](https://www.atlassian.com/git/tutorials/comparing-workflows/gitflow-workflow)
- [3] Bizzotto, A. (2022, Marzo 23). *Flutter Project Structure: Feature-first or Layer-first?* Code With Andrea. Obtenido el 24 de Julio de 2023, de [https://codewithandrea.com/articles/flutter](https://codewithandrea.com/articles/flutter-project-structure/)[project-structure/](https://codewithandrea.com/articles/flutter-project-structure/)
- [4] Google. (n.d.). Flutter Dev. Obtenido el 24 de Julio de 2023, de <https://esflutter.dev/>
- [5] Amazon. ¿Qué es una API de RESTful? Amazon AWS. Obtenido el 27 de Julio de 2023, de [https://aws.amazon.com/es/what-is/restful-a](https://aws.amazon.com/es/what-is/restful-api/) [pi/](https://aws.amazon.com/es/what-is/restful-api/)
- [6] SpringSource. (n.d.). Spring. Obtenido el 24 de Julio de 2023, de <https://spring.io/>
- [7] Salesforce.com. (n.d.). Heroku. Obtenido el 24 de Julio de 2023, de <https://devcenter.heroku.com/>
- [8] MongoDB Inc. (n.d.). MongoDB: The Developer Data Platform. Obtenido el 24 de Julio de 2023, de <https://www.mongodb.com/>
- [9] Google. (n.d.). Firebase. Obtenido el 24 de Julio de 2023, de <https://firebase.google.com/?hl=es-419>
- [10] Zhao, B. (2017, Mayo). Web Scraping. *ResearchGate*. 10.1007/978-3-319-32001-4\_483-1 [https://www.researchgate.net/profile/Bo-Zh](https://www.researchgate.net/profile/Bo-Zhao-3/publication/317177787_Web_Scraping/links/5c293f85a6fdccfc7073192f/Web-Scraping.pdf) ao-3/publication/317177787 Web Scrapin [g/links/5c293f85a6fdccfc7073192f/Web-Sc](https://www.researchgate.net/profile/Bo-Zhao-3/publication/317177787_Web_Scraping/links/5c293f85a6fdccfc7073192f/Web-Scraping.pdf) [raping.pdf](https://www.researchgate.net/profile/Bo-Zhao-3/publication/317177787_Web_Scraping/links/5c293f85a6fdccfc7073192f/Web-Scraping.pdf)

#### **Datos de Contacto**

*Ardiles, Micaela. [ardilesmicaela@gmail.com.](mailto:micardiles@hotmail.com) Universidad Tecnológica Nacional - Facultad Regional Córdoba*

*Avila, Pilar. [piliavila01@gmail.com](mailto:piliavila01@gmail.com). Universidad Tecnológica Nacional - Facultad Regional Córdoba Delizia, Tomás. [tomidelizia@gmail.com](mailto:tomidelizia@gmail.com). Universidad Tecnológica Nacional - Facultad Regional Córdoba Limonta, Agustín. [agustinlimonta@gmail.com](mailto:agustinlimonta@gmail.com).*

*Universidad Tecnológica Nacional - Facultad Regional Córdoba*

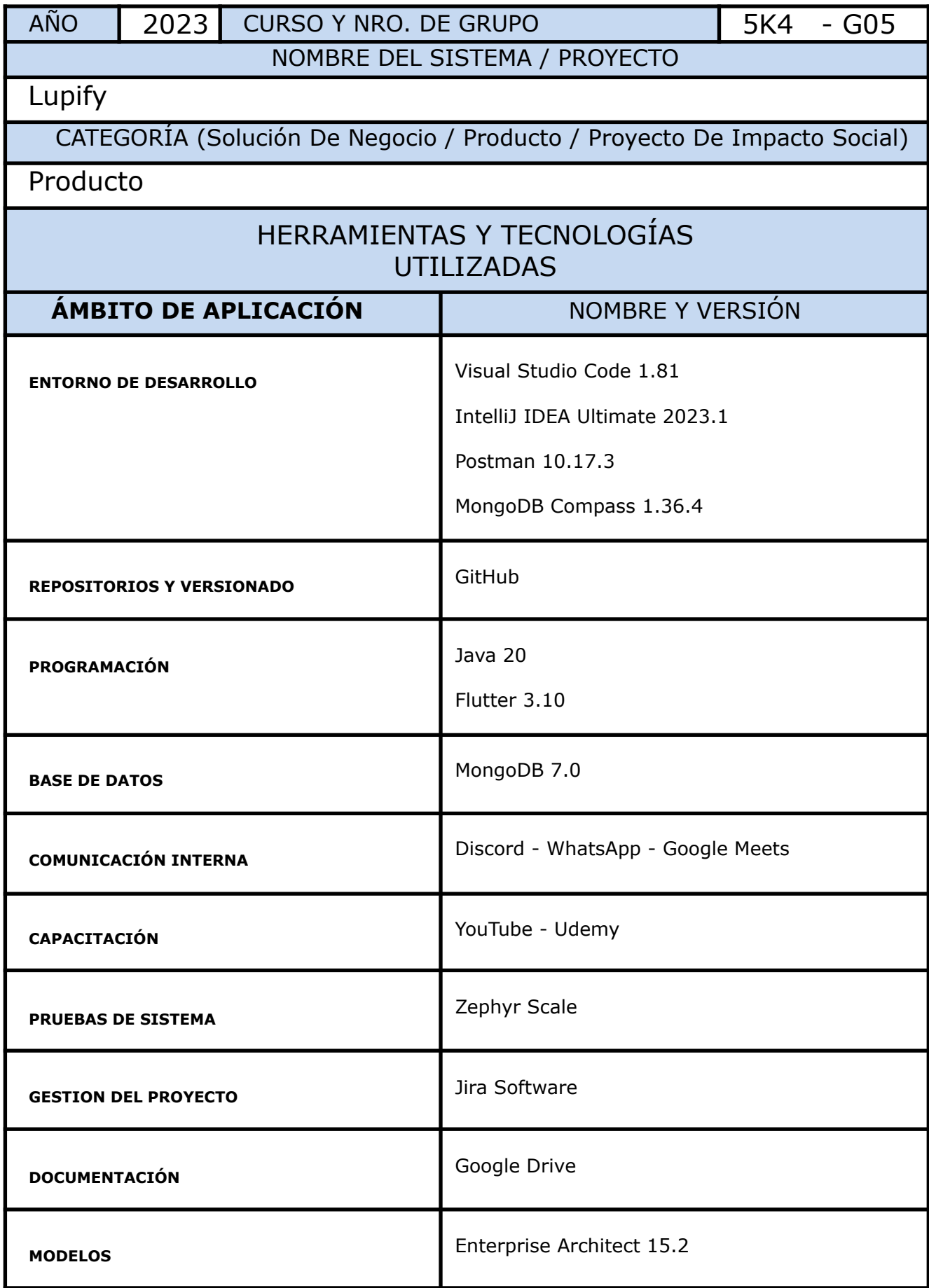